# **Piano formativo: Le nuove tecnologie e il loro impatto sulla didattica**

**Docente: Filippo Massimiliano Gagliano**

# **Repository**

Archivio o sito web nel quale sono raccolti e conservati dati e informazioni corredati da descrizioni (metadati) che li rendono identificabili dagli utenti. In esso sono contenuti Learning Object: che sono definiti come "ogni entità digitale o non digitale che può essere utilizzata, riutilizzata o indicata come riferimento durante l'apprendimento supportato dalle nuove tecnologie. I learning object possono includere contenuti multimediali, obiettivi di apprendimento, software per la didattica, organizzazioni ed eventi" (Learning Technology Standard Committee). La classificazione avviene in relazione a specifici descrittori (metadata- dati che descrivono i dati contenuti all'interno dell'oggetto). Generalmente essi danno conto delle caratteristiche generali (titolo, lingua, ecc), della storia dell'oggetto (versione, autori,modalità di intervento), delle caratteristiche tecniche (formato, grandezza in byte), delle caratteristiche educative e didattiche (livello di interattività, tipo di testo o di utilizzo), dei diritti sulla proprietà intellettuale (copyright, costo di utilizzo, modalità d'uso). Possono essere presenti anche dei commenti sull'uso educativo e descrizioni in relazione ad un particolare sistema di classificazione (es. disciplina di studio, età dei possibili fruitori). I learning object vengono concepiti come elementi che nascono separati per essere collocati in appositi archivi e messi a disposizione di altri ( modularità, riutilizzabilità,accessibilità, interoperabilità). L'archiviazione avviene in forma elettronica e automatica attraverso la creazione di repository/database che possono essere interrogati in rete. La ricombinazione dei learning object viene attuata dai calcolatori che in relazione alle necessità formative dell'utente cercano in rete gli oggetti più appropriati e li strutturano. Tali LO sono particolarmente utilizzati nella formazione on line di natura aziendale, per ridurre i costi. In ambito scolastico i repository possono aiutare gli insegnanti a reperire risorse che potranno poi essere utilizzati in classe con le nuove tecnologie, inseriti in percorsi didattici attentamente progettati. In questo senso esso sono un valido aiuto per reperire risorse in rete e per avere riscontro sulla loro qualità e affidabilità.

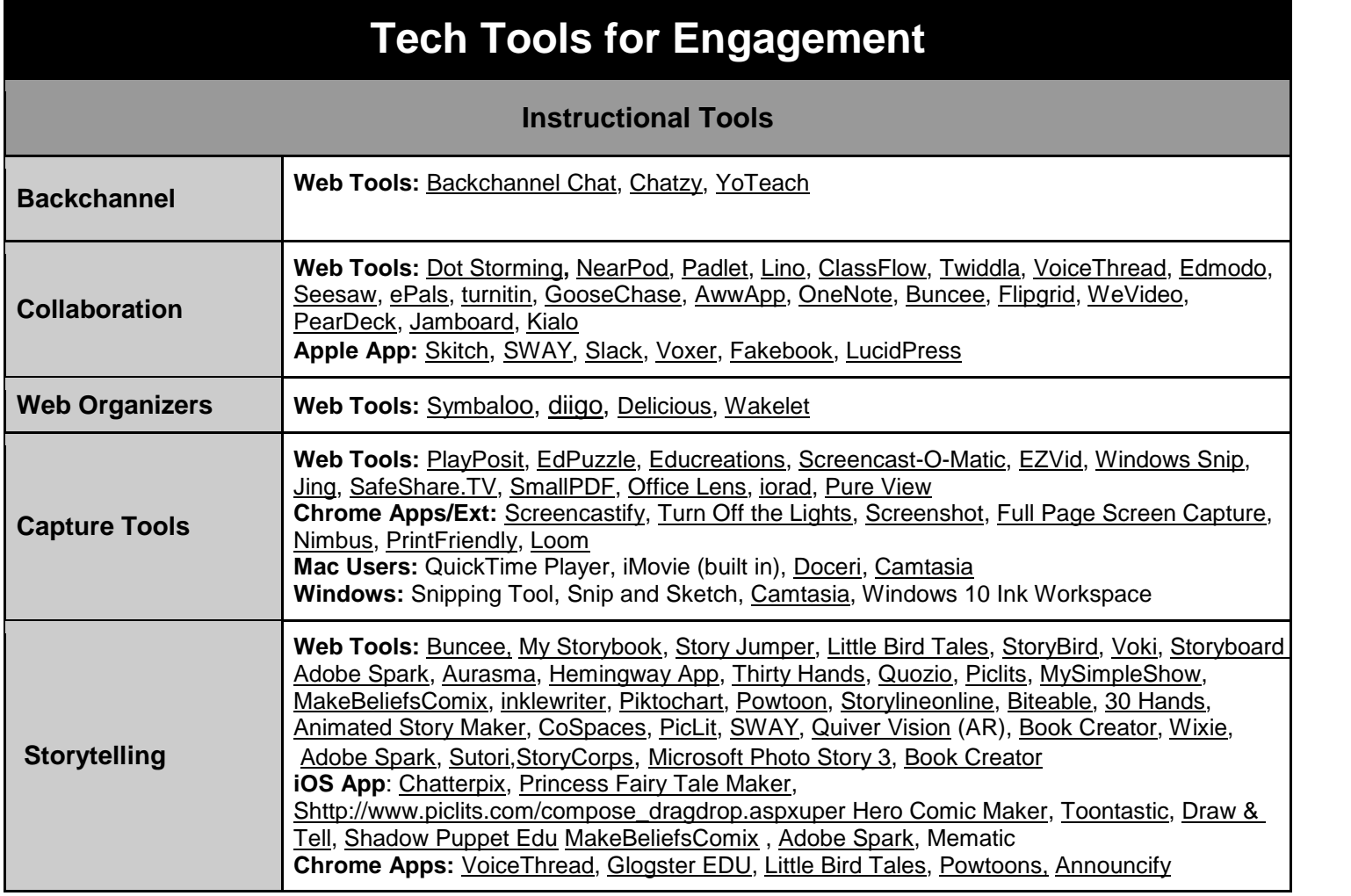

| <b>Word Clouds</b>                                | Generators: AnswerGarden, Wordle, WordltOut, Wordsift, ABCya, Tagxedo, Mentimeter,<br>WordArt, Poll Everywhere, Word Cloud Generator                                                                                                    |
|---------------------------------------------------|----------------------------------------------------------------------------------------------------|
| <b>Safe Search</b><br><b>Engines</b>              | Web Tools: Kidùdle, KidRex, DuckDuckGo, Google Scholar, Kidsclick, safeshare.tv,<br>ViewPure, PebbleGo, Sweet Search                                                                                                    |
| <b>Accessibility Tools</b>                        | Read and Write (Extension for Google Chrome), VoiceNote<br>Office 365 Tools: Office 365 Accessibility Checker, Immersive Reader;<br>Apps: Prizmo app, Office Lens, Snaptype                                                                                                    |
| <b>Writing Tools</b>                              | Web Tools: Write About, Plumbago, Studyblue, The Most Dangerous Writing App,<br>Inklewriter, Twine Weebly for Education, Grammarly, Lucid Chart, WPP, popplet, NoRedInk,<br>Pen.io, Telegra.ph, Coggle, Citelighter, WriteReader, Evernote, Read&Write                                                                                                    |
| <b>Math Tools</b>                                 | Web Tools: Desmos, symbolab, Geogebra, IXL, Prodigy, Khan Academy, Study Buddy,<br>Kutasoftware, Socratic.org, CueThink, I Know It, Illustrated Math Dictionary, Photomath,<br>Problem Attic, Custom Receipt Maker, Mathway, Money Instructor, TenMarks, ABCMouse,<br>https://sgfcsd-edtech.slack.com/messages, Open Up Resources (free) Zearn, Learn Zillion,<br>Freckle, ABCya!http://www.cuethink.com/<br><b>Chrome:</b> Equatio, Crop Sheet, mathantics<br>iOS App: Photomath                                                                                                    |
| <b>Social Studies &amp;</b><br><b>Science</b>     | Web Tools: Big History Project, Zygote (Body), Constitute, PBS Learning Media, Study Jams,<br>Newsela, Learn Genetics, g2conline, Hint.fm/wind, SOLPass, ESRI GeoInquiries, HHMI<br>Biointeractive, TedED, Library of Congress, Discovery Education, GPB Chemistry, science<br>simulations<br>iOS App: ChemPro, Interactive Simulations, National Geographic Education, Global Trek,<br>Molecular Workbench, ABC MOUSE, Concord Consortium- Stem Resource, Star Chart                                                                                                    |
|                                                   | Web Tools: CoSpaces, Code.org, Tynker, Tinkercad, Code Combat, Box Island, Blockly,<br>KODU Game Lab, Ear Sketch Scratch.mit.edu Lightbot, Google C S First, Try Engineering,<br>Teach Engineering, Engineering Classroom Resources, Engineering is Elementary, Design<br>Squad, Engineering-Go For It, Code Academy, CodeHS, OzoBlockly, BrainPOP, Pivot<br>Animator, robotvirtualworlds, Kodable, MIT App Inventor, CoderZ, BlocksCad, Scratch Jr.,<br>CodeSpark, SculptGL (Open Source MudBox equivalent), Hop Scotch                                                                                                    |
| <b>Music Tools</b>                                | Web Tools: Chrome Music Lab, Dallas Symphony Orchestra, San Francisco Symphony,<br>Audacity, SmartMusic, Auralia, yousician, Noteflight, musictheory.net, dancingline,<br>lyricstraining.com (website good for ELLs or studying foreign language with popular music &<br>cloze activities at varying levels of difficulty), List of Chromebook Resources for Music,<br>Incredibox, Soundtrap, flat.io, Soundation.com<br>iOS Apps: Musical.ly, Oratio's Flute, Garageband, Fingerings, Notenames+, RhythmTaps,<br>Monkey Tones, Bandmate Chromatic Tuner, Staff Wars, youtube audio editor, Singing Fingers,<br><b>Toca Band</b> |
| <b>Art Tools</b>                                  | Web Tools: Artsonia, Google Arts and Culture, Quickdraw, AutoDraw<br>iOS App: Adobe Draw                                                                                                    |
| <b>Health/PE</b>                                  | Web Tools: MyFitnessPal, Sworkit, Loselt!, YogaStudio, Strava, NourishInteractive,<br>HeadSpace<br>iOSApps: Relax, Tabata Timer                                                                                                    |
| <b>Typing Tools</b>                               | Web Tools: Typing.com, BBC Dance Mat Typing, FreeTyping, Typing Club, Type to Learn,<br>10fastfingers, Typing Agent, Nitro Type, Keyboard Climbing                                                                                                    |
| <b>Digital Content</b>                            |                                                                                                    |
| <b>Open Education</b><br><b>Resources (OER) /</b> | Open Content: OER Commons, Engage NY, OpenStax (HS), Gooru, Edmodo Spotlight,<br>Curriki, ISLE, CK-12, Other OER Providers, stem4teachers.org, OpenUp Resources, OpenEd,<br>smartexchange, Achieve the Core SFUSD math curriculum                                                                                                    |

<sup>3</sup> Le nuove tecnologie e il loro impatto sulla didattica

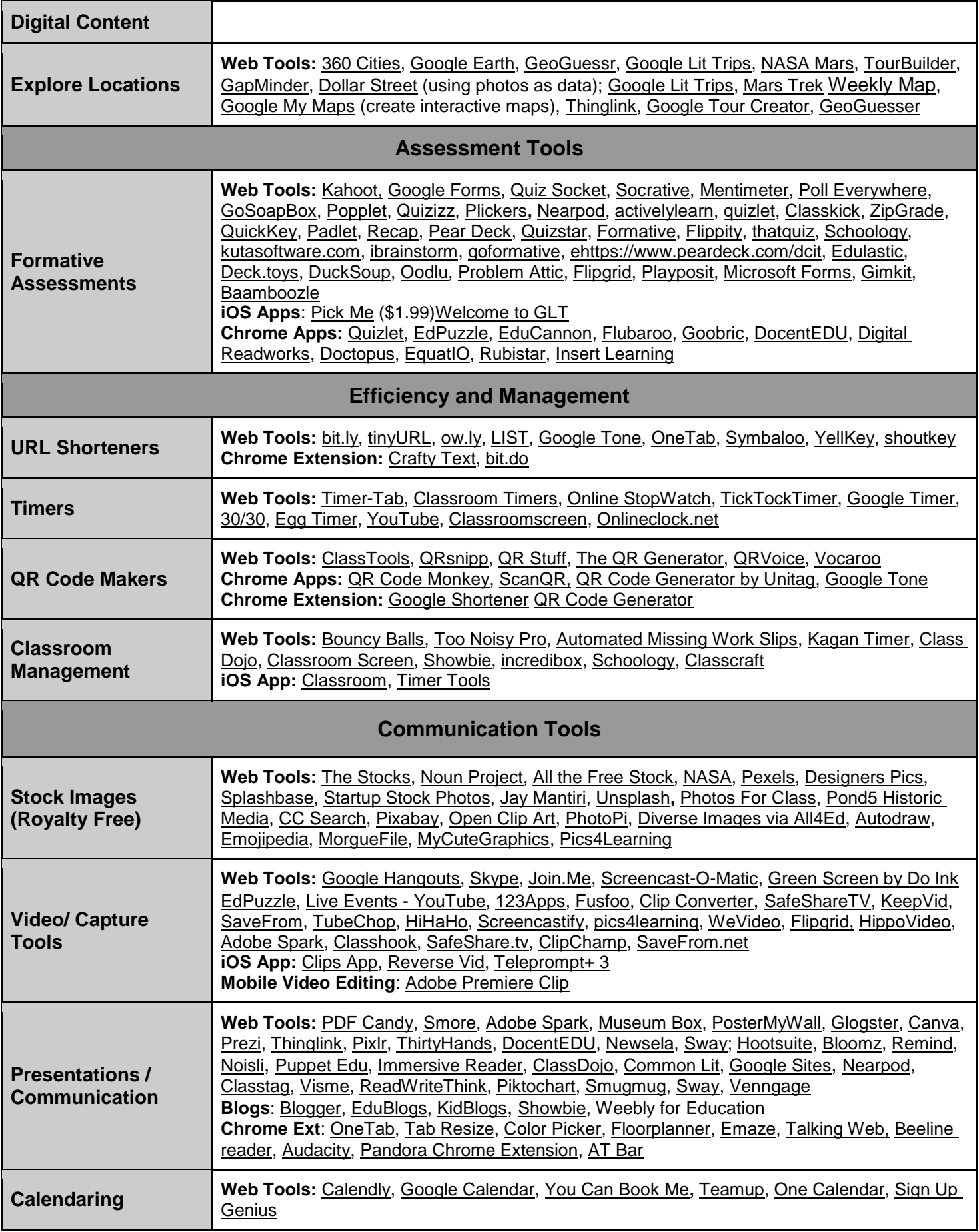

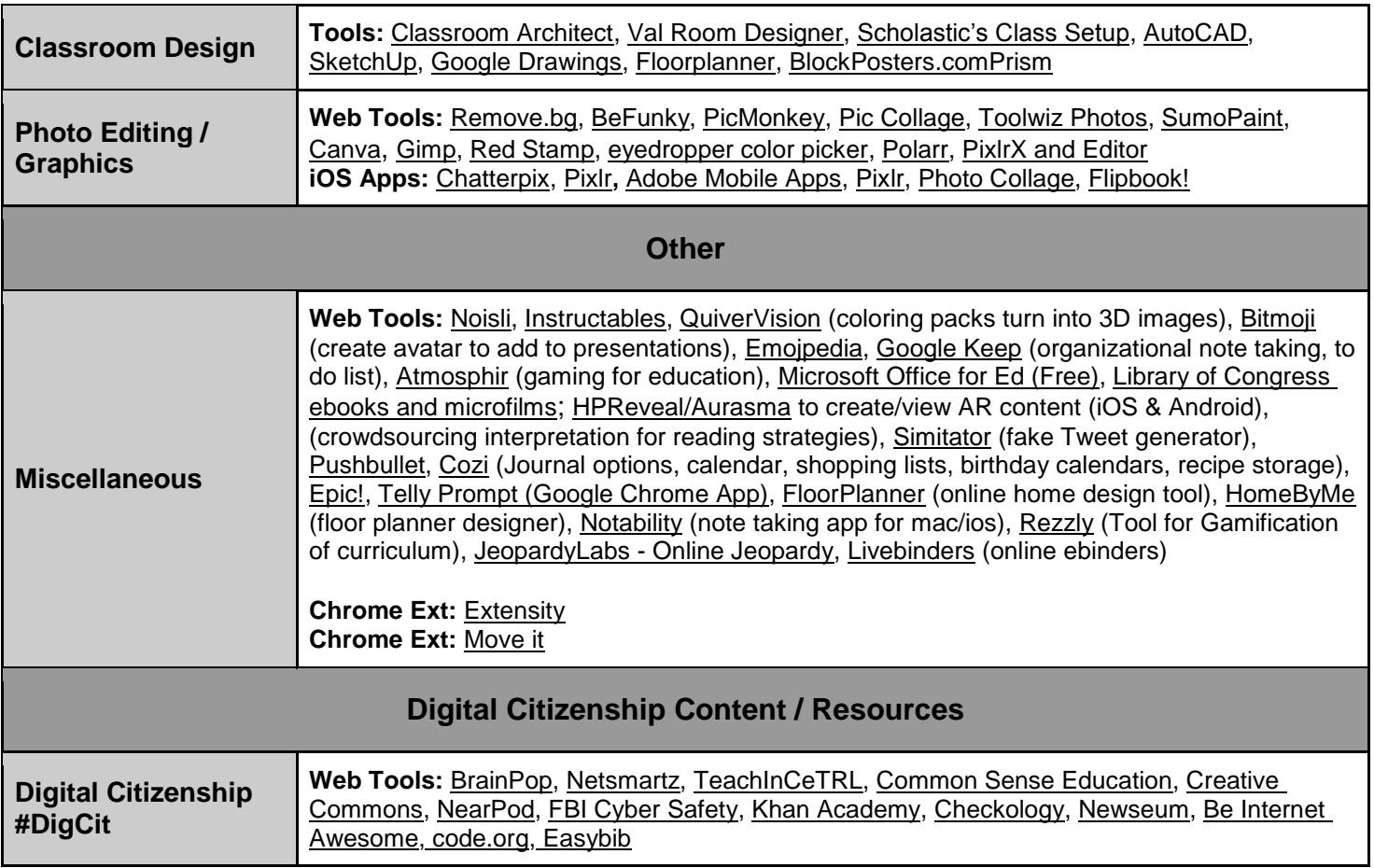

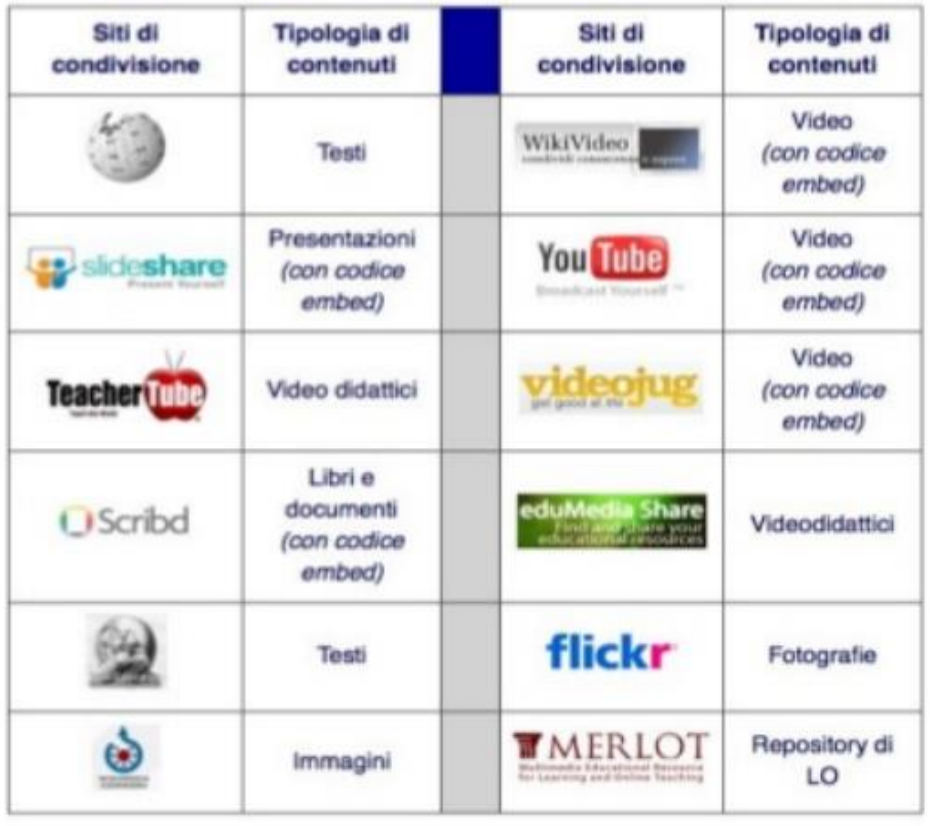

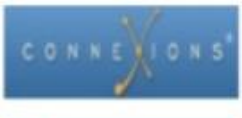

#### Lezioni, testi

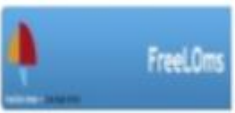

**Repository** Singole risorse didattiche + corsi

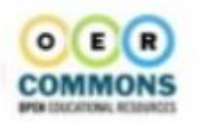

Indice di risorse allocate in altri luoghi

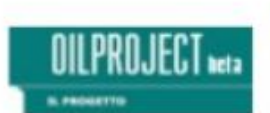

Repository italiana: risorse didattiche

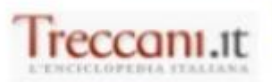

Repository italiana: risorse didattiche

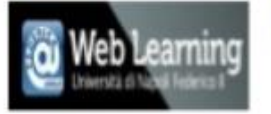

Repository italiana: risorse didattiche

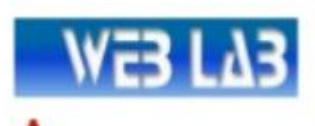

MONDADORI EDUCATION

Q

Edu

dreamstime.

Laboratorio virtuale di fisica

Repository italiana:<br>risorse didattiche

Repository di immagini gratuite

Repository italiana:<br>risorse didattiche

**Repository italiana:** risorse didattiche per scienze

Repository italiana:<br>risorse didattiche

# **Alcuni esempi di risorse digitali per gli insegnanti**

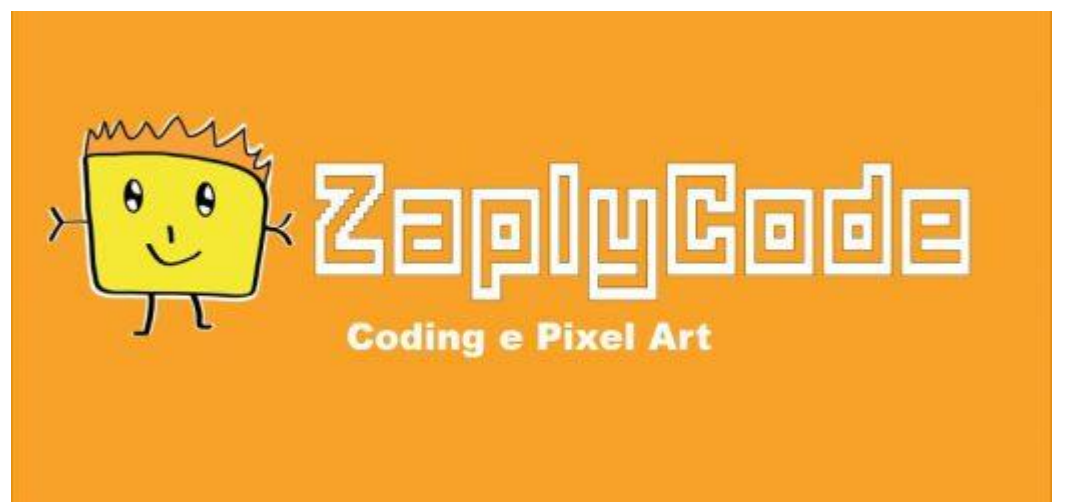

**[ZaplyCode](https://www.zaplycode.it/)** è una piattaforma visuale facile, creativa, divertente e alla portata di tutti. ZaplyCode nasce dalla volontà di avvicinare i più piccoli alle modalità di ragionamento logico alla base del coding attraverso un percorso costruito sull'immaginazione, elaborazione e creazione.

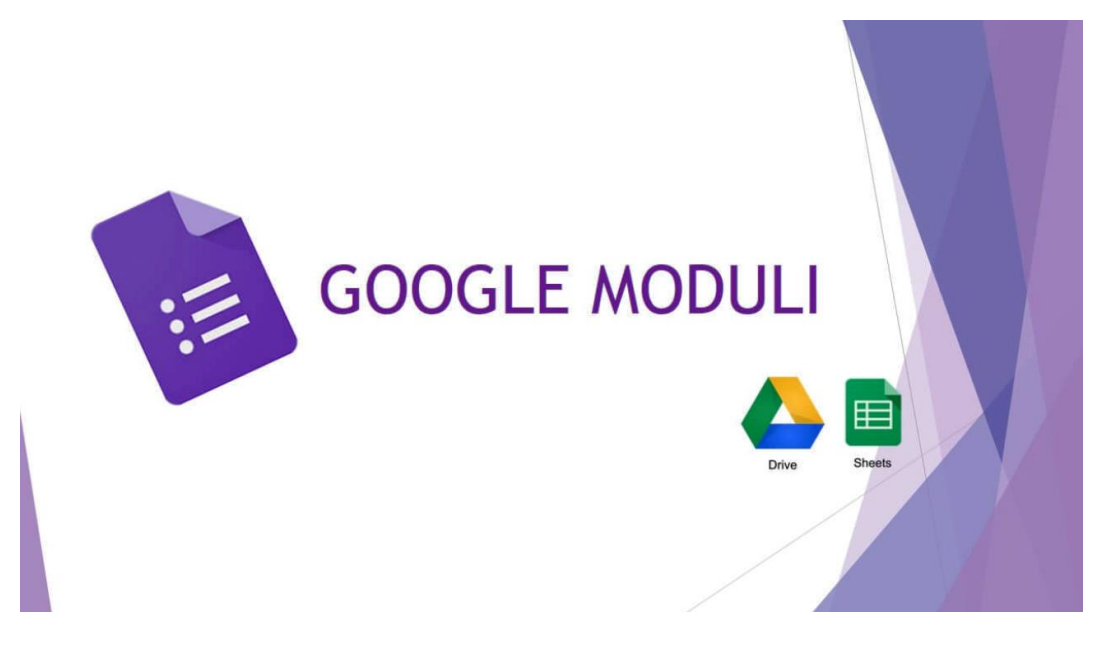

[Google Moduli è](https://www.google.it/intl/it/forms/about/) un utilissimo strumento messo a disposizione da Google, che permette di creare questionari, raccogliere dati, pianificare eventi, fare sondaggi, sottoporre quiz agli studenti.

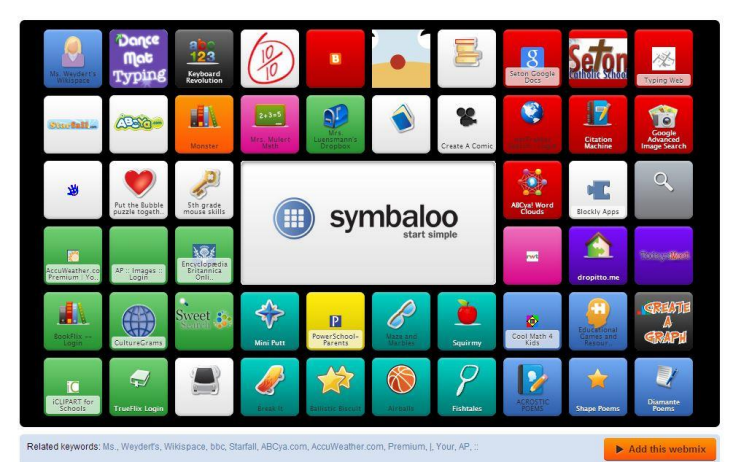

[Symbaloo](https://www.symbaloo.com/home/mix/13eOcM65YP) è un'utilissima piattaforma online, che serve ad organizzare i siti preferiti. Grazie ad un'interfaccia grafica a mattonelle molto intuitiva, già divisa in aree di interesse, si può accedere con un solo clic a tutti i siti o servizi che interessano.

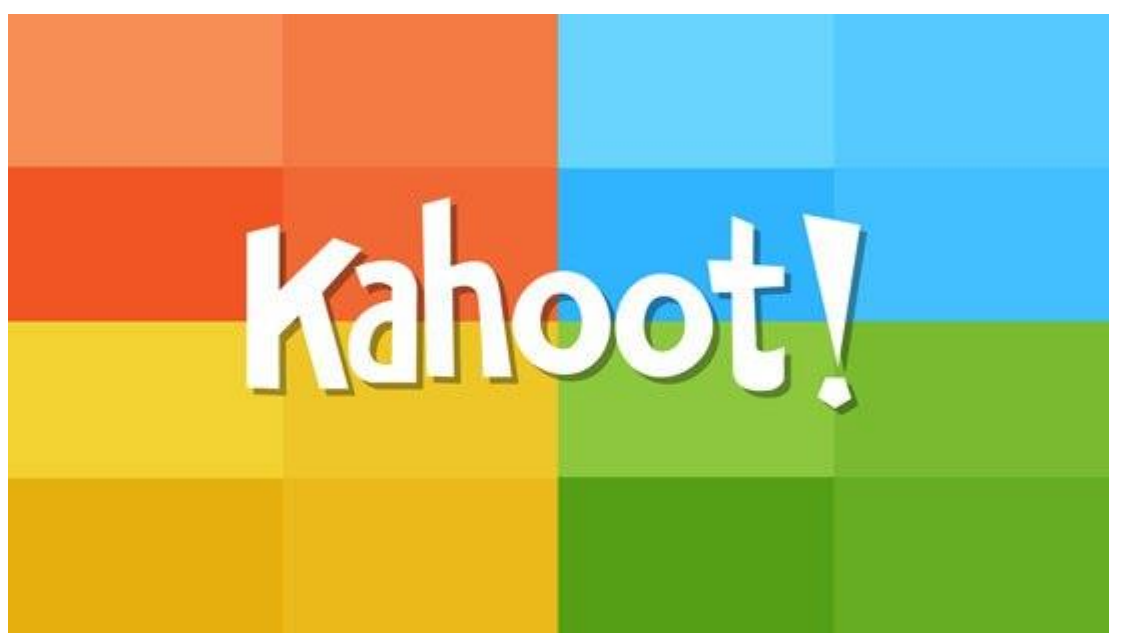

[Kahoot](https://kahoot.com/welcomeback/) è una piattaforma gratuita che serve a creare quiz, discussioni e sondaggi online. E' molto divertente e semplice da utilizzare. I quiz con Kahoot possono essere creati da chiunque, per qualsiasi argomento e per gli studenti di tutte le età e possono essere riprodotti su qualsiasi dispositivo: LIM, Desktop, Tablet. Il sito è in inglese e una volta registrati come docenti, verrà associato un PIN; con questo gli studenti potranno entrare e accedere alle domande.

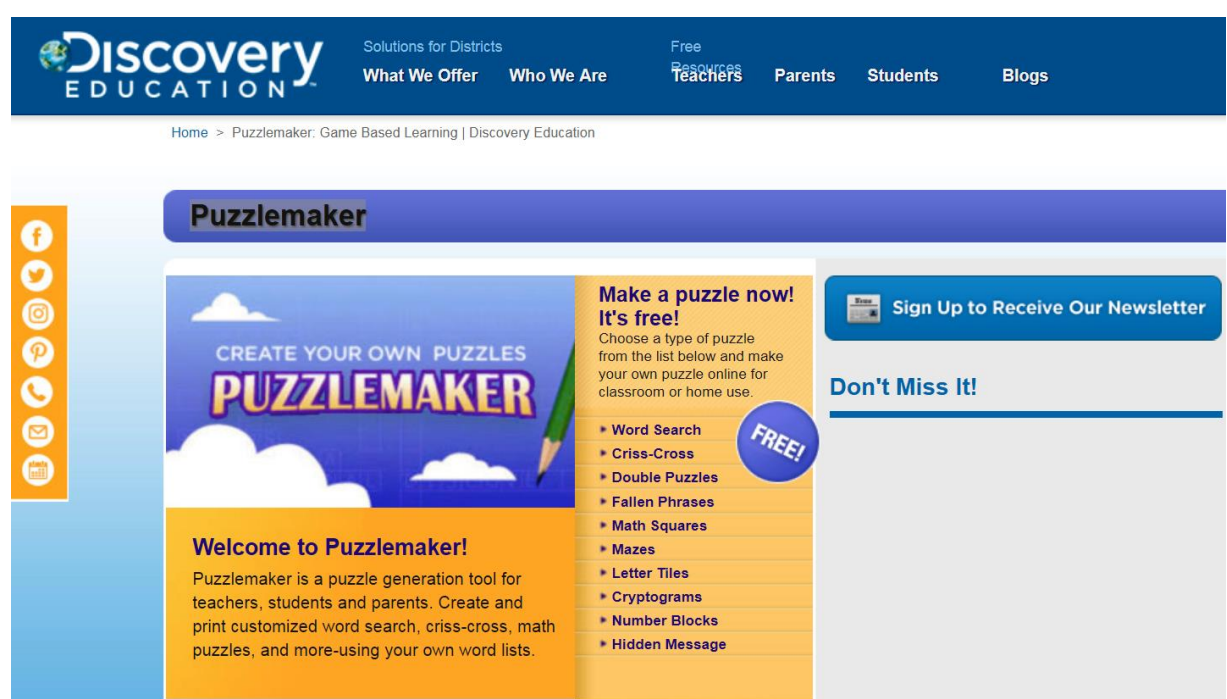

[Puzzlemaker](http://www.discoveryeducation.com/free-puzzlemaker/) è un'applicazione molto semplice da utilizzare e consente di creare in poco tempo diversi giochi come il classico cruciverba, labirinti, trovare la parola segreta, sostituire numeri alle lettere, crittogrammi e così via. Caratteristica unica dell'applicazione rispetto ad altre che si trovano anche sul web, è la possibilità di stampare quanto creato, senza pubblicità.

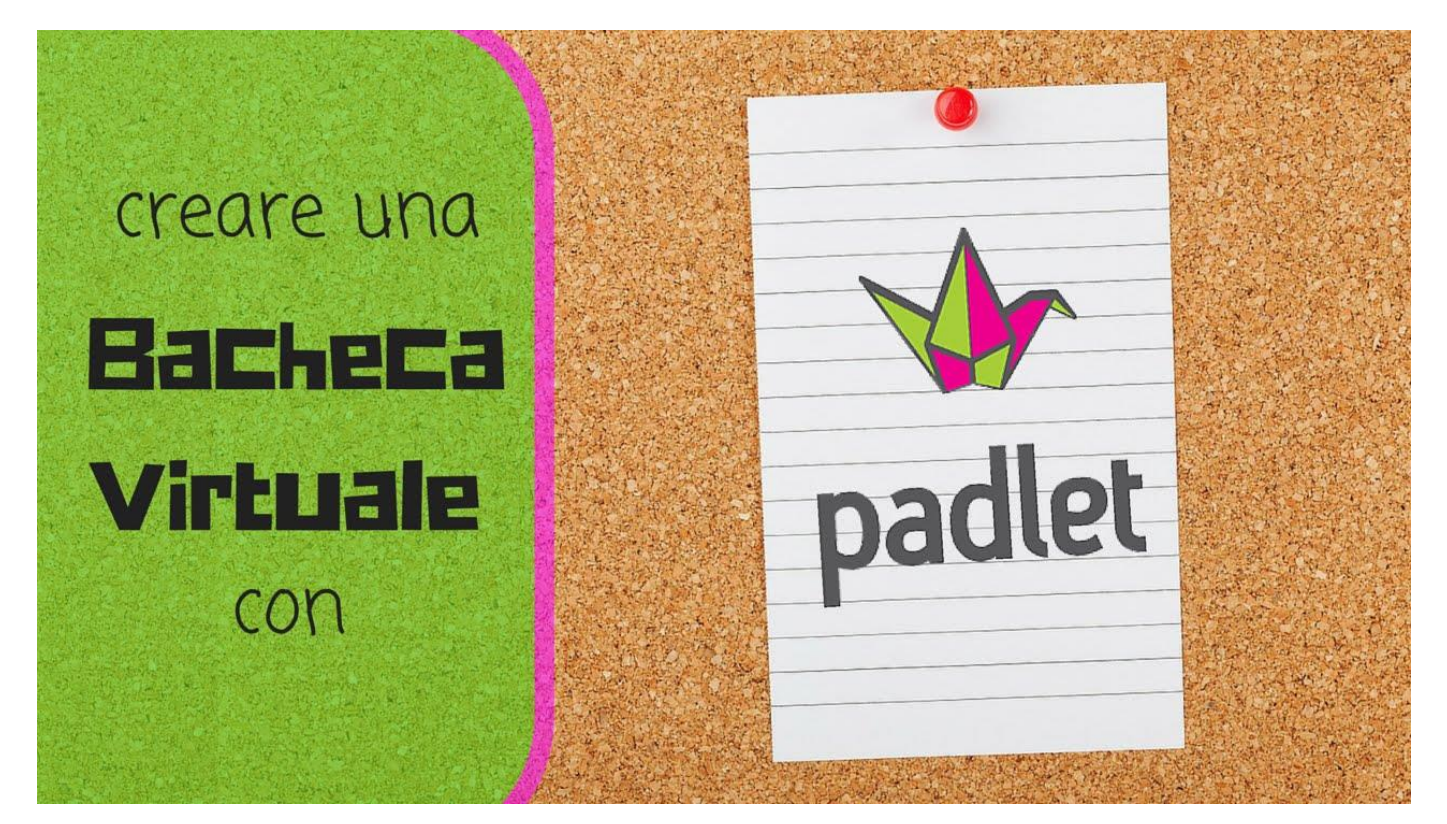

[Padlet](https://it.padlet.com/) è un'applicazione gratuita che consente di raccogliere facilmente in un'unica pagina online, contenuti multimediali da pubblicare e condividere. Padlet può essere paragonato ad un muro virtuale sul quale ci si può caricare e posizionare qualsiasi tipo di file: immagini, PDF, video (ciascuno non [superiore a 25 MB\) o link per accedere a siti o ad altri servizi online.](https://www.maestraagnese.com/images/Insegnanti/dojo.jpg) 

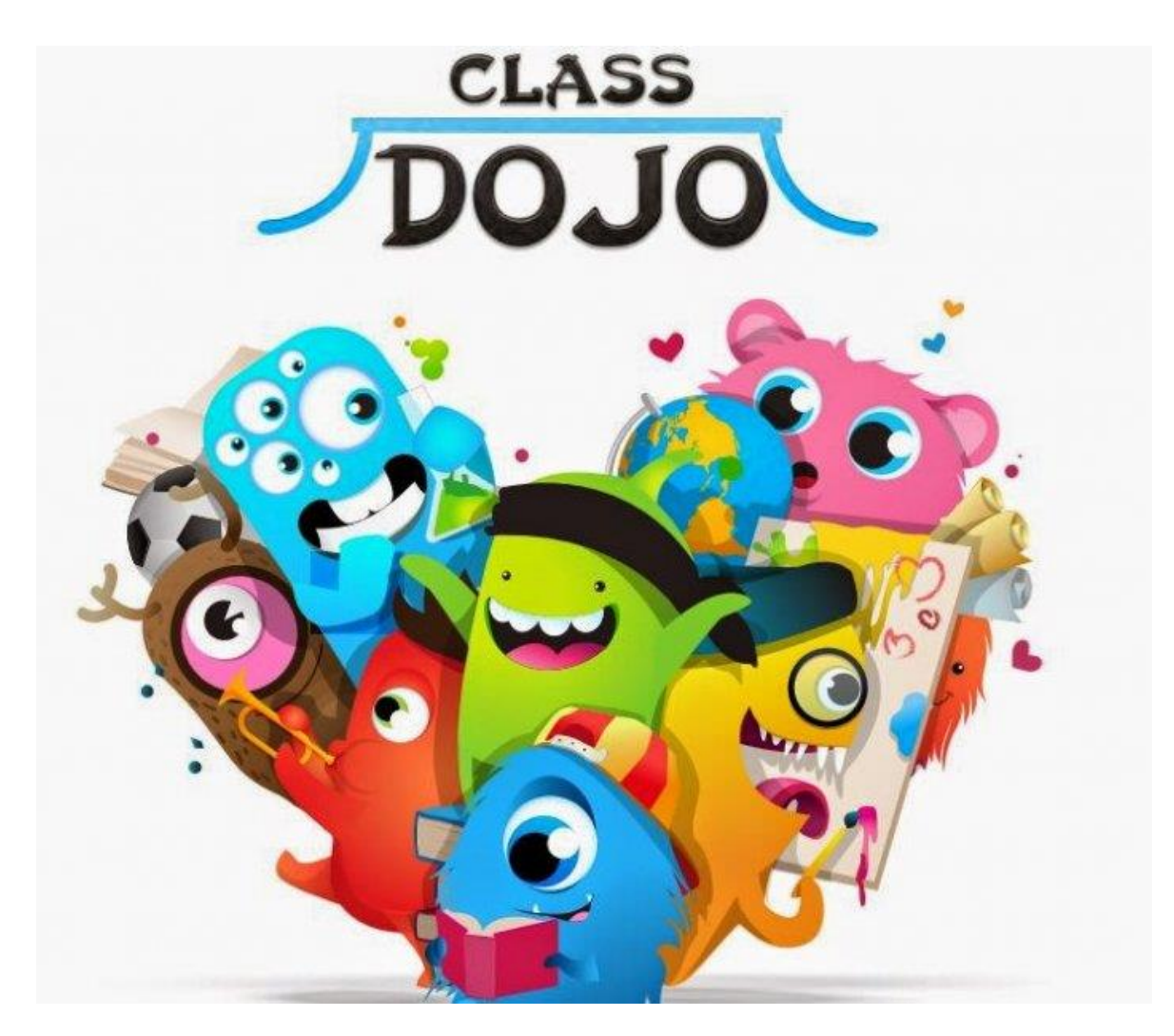

[ClassDojo](https://www.classdojo.com/it-it/?redirect=true) è una applicazione gratuita che aiuta gli insegnanti a gestire i comportamenti in classe in chiave ludica. In fase iniziale ogni studente seleziona un proprio avatar al quale rimarrà associato nel tempo e l'insegnante individua dei comportamenti che vuole incoraggiare o che vuole disincentivare attribuendo punteggi o togliendoli. Si genera così una sorta di classifica, costantemente aggiornata, che gli studenti possono visualizzare così come i loro genitori comodamente da casa. E' possibile introdurre anche dei premi individuali o collettivi, in grado di rinforzare la motivazione intrinseca.

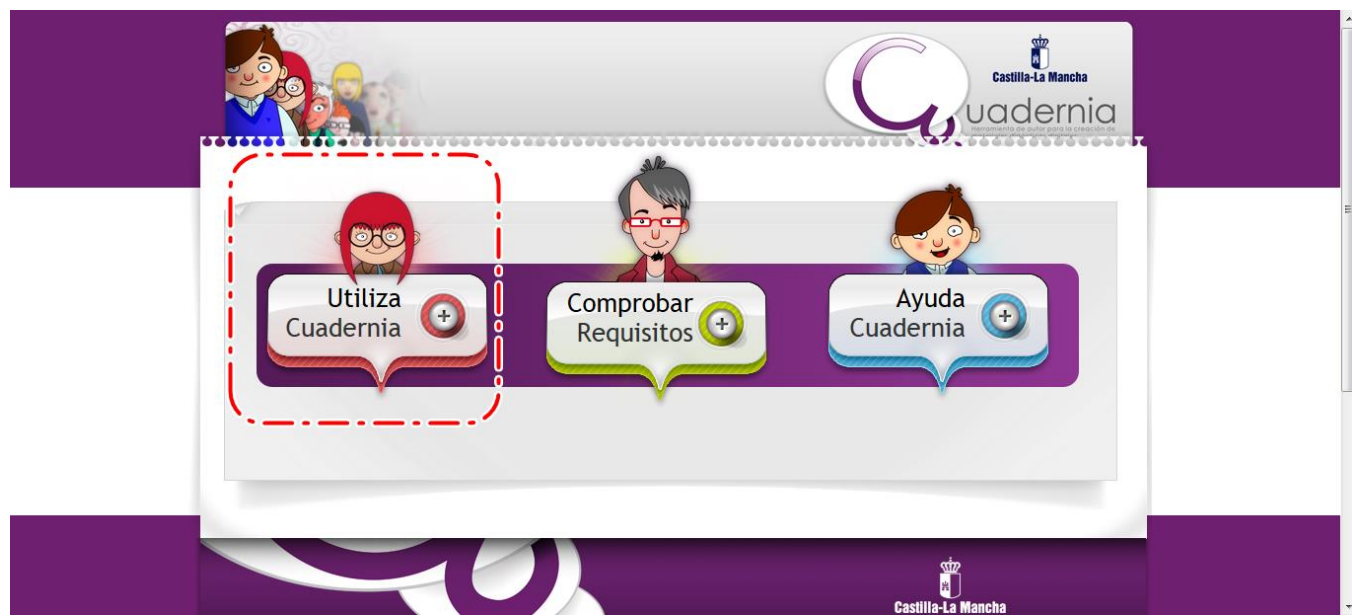

[Cuadernia è](http://www.educa.jccm.es/recursos/es/cuadernia) stato realizzato dal Governo Regionale di Castiglia e consente di creare facilmente libri digitali con vari contenuti multimediali (immagini, audio, video in flash), inoltre consente di creare varie attività online, con un'interfaccia molto intuitiva e colorata.

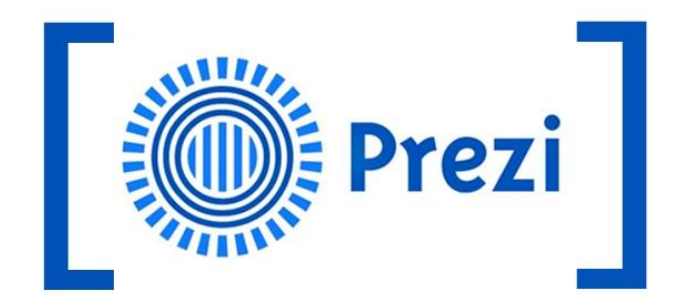

[Prezi](https://prezi.com/it/) è un servizio online che permette a chiunque di creare presentazioni efficaci e accattivanti con vivaci animazioni, integrando video, musica, immagini e altro. E' possibile utilizzare Prezi attraverso tre licenze: Free, Enjoy e Pro. A parte la prima licenza, Free, le altre due sono a pagamento.

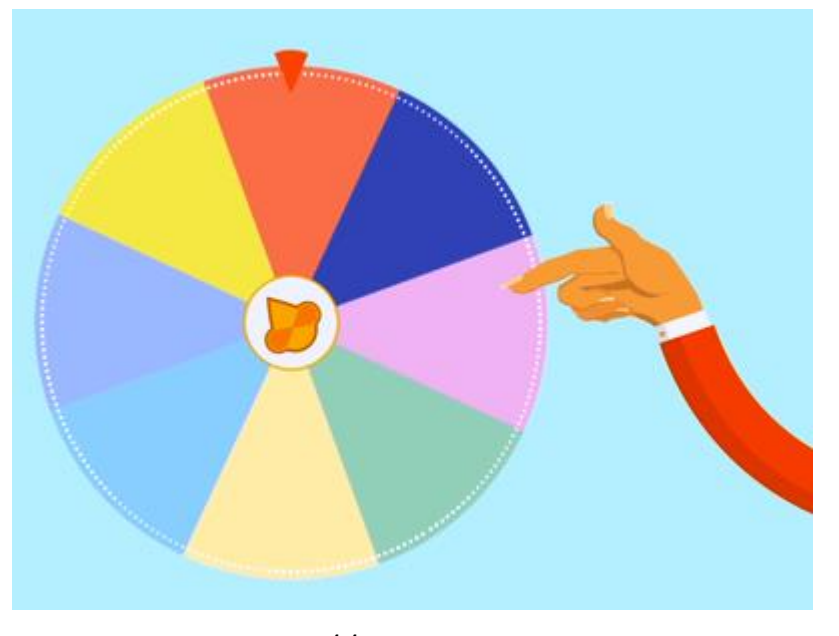

[Fluky](http://fluky.io/) - Se dovete fare un sorteggio in classe o dovete optare tra più possibilità di scelta, invece di usare i soliti bigliettini di carta, potete avvalervi di questa divertentissima applicazione.

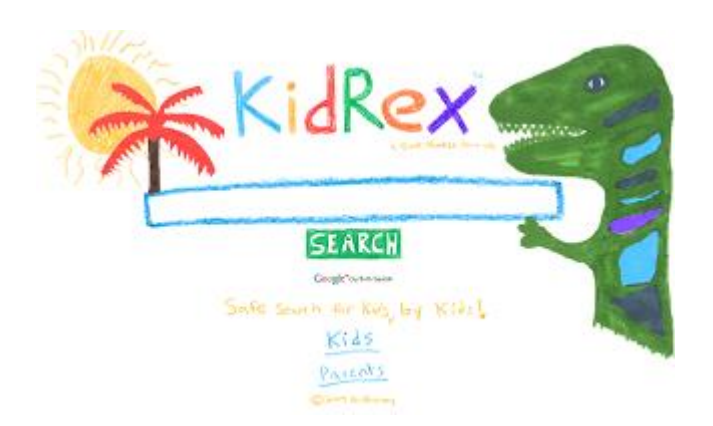

[Kid Rex](http://www.kidrex.org/) è un motore di ricerca studiato per filtrare ed escludere i siti non consigliati a bambini, come quelli per adulti con contenuti di immagini porno, violenza... Questo motore di ricerca si basa su Google Custom Search e utilizza la tecnologia SafeSearch di Google e sulle sue directory.

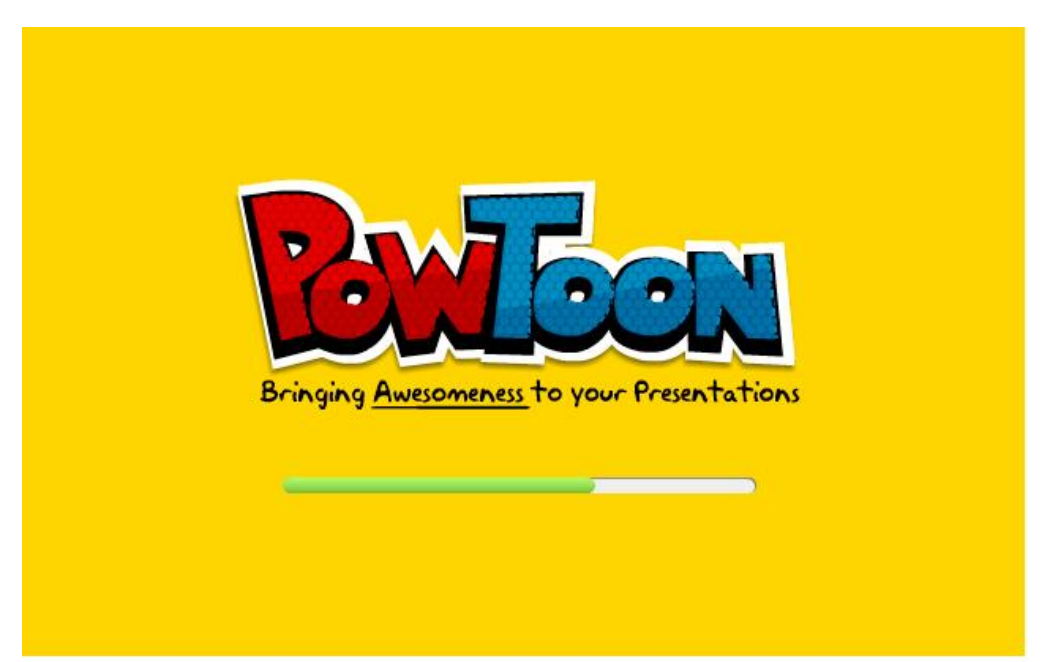

[PowToon](https://www.powtoon.com/) è un software online che permette di creare presentazioni animate in stile cartoon. Molto semplice da utilizzare, presenta numerosi modelli già pronti dai quali partire aggiungendo poi testi, immagini, grafici, callout, animazioni, musica e suoni registrati. PowToon è disponibile sia in versione gratuita che a pagamento. La versione a pagamento permette di utilizzare una vasta quantità di risorse non incluse nella versione gratuita.

# **Piattaforme didattiche**

## **FIDENIA**

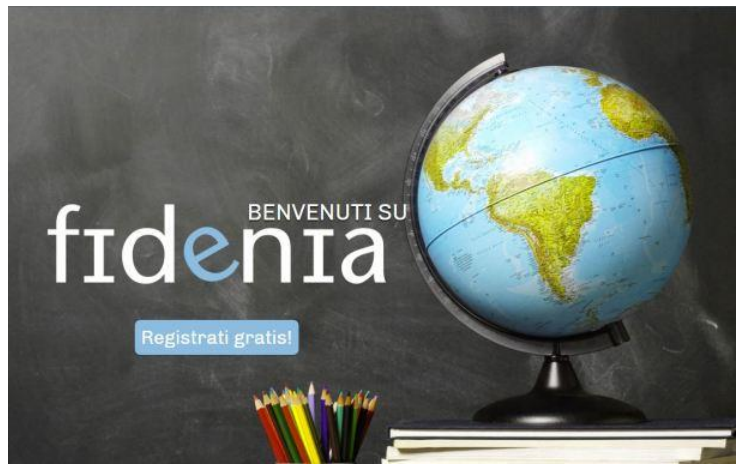

- o **Fidenia** è un "social learning" italiano interamente dedicato alla didattica: per creare classi virtuali, condividere risorse, realizzare contenuti multimediali, assegnare verifiche e dialogare in maniera "social" tra docenti, studenti e famiglie. Alcune funzioni:
- DIGITAL REPOSITORY per condividere file e pubblicare materiali didattici multimediali
- STRUMENTO DI E-LEARNING per assegnare e valutare verifiche online
- CALENDARIO per essere sempre aggiornato sugli eventi scolastici
- Leggi anche il post che gli ho dedicato
- REGISTRO ELETTRONICO (solo versione a pagamento) per registrare valutazioni e assenze degli alunni
- FUNZIONE SOCIAL per scambio di informazioni fra partecipanti

# **EDMODO** Benvenuti in

**Edmodo** è per gli insegnanti un modo semplice e sicuro per collegarsi e collaborare con studenti, genitori e altri insegnanti.

Con funzionalità intuitive e spazio illimitato:

- crea gruppi rapidamente,
- assegna compiti,
- programma quiz,
- tutto su di un'unica piattaforma.
- E'progettato per dare a un insegnante un controllo completo della propria classe digitale.
- Clicca qui per entrare nel **[sito](https://www.edmodo.com/?language=it)**

#### **IMPARI**

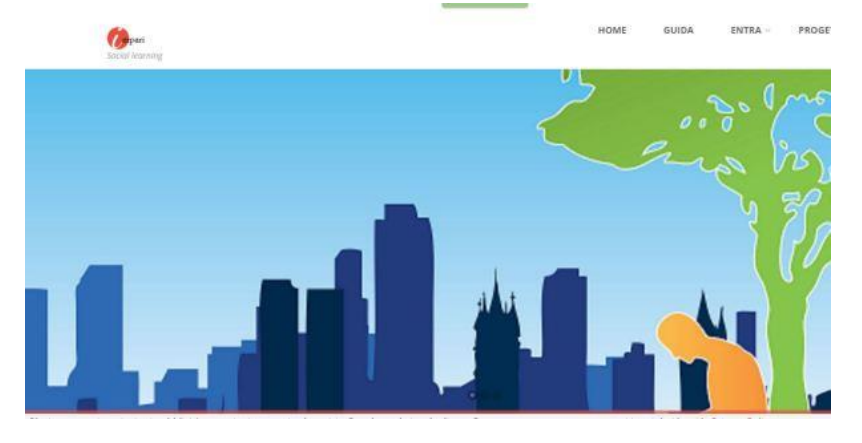

Creato da un insegnante sardo di filosofia, Impari è un ambiente di apprendimento social che consente di produrre oggetti didattici in collaborazione e condivisione fra studenti e docenti ed è ottimizzato per le LIM.

IMPARI in lingua sarda significa INSIEME. Consente la produzione di:

- ebook,
- slide,
- mappe concettuali,
- videoconferenze,
- esercizi,
- timeline,
- giornalini,
- classi virtuali

## **MOODLE**

### moodle

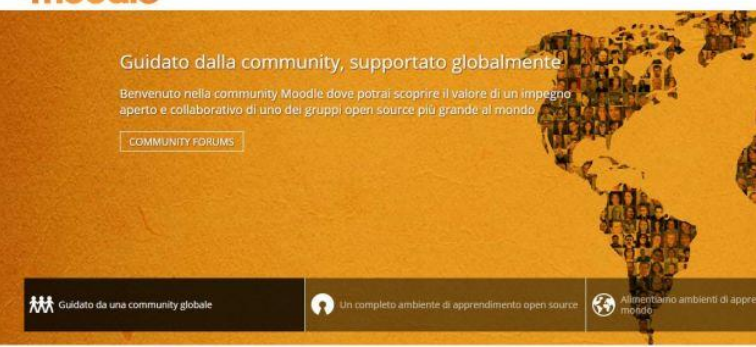

**Moodle** è la una piattaforma di e-learning più nota e più diffusa al mondo, in particolar modo nelle Istituzioni accademiche e scolastiche.

Continuamente aggiornata e arricchita di funzionalità; è open source e gratuita.

## **A cosa serve Moodle?**

Moodle consente ad un docente di ricreare un'aula "virtuale", un ambiente dedicato alla didattica, in cui poter proporre diverse risorse digitali che fanno da supporto alla didattica in aula. Con Moodle è possibile infatti:

- pubblicare materiali didattici;
- sviluppare, pianificare e gestire diversi tipi di attività di valutazione;
- gestire le comunicazioni con gli utenti.

# **SOCLOO**

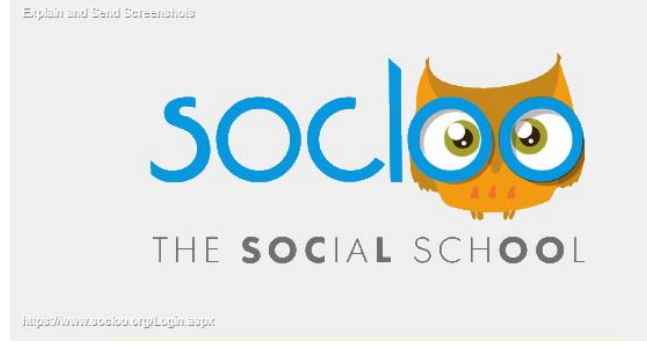

La piattaforma consente di:

- gestire classi e materie,
- assegnare compiti (che saranno notificati e segnalati in bacheca e scadenzati in agenda automaticamente).o lavori di gruppo (sotto forma di testo (Wiki) e conoscere il contributo di ogni singolo studente),
- far eseguire un test,
- attivare una discussione,
- e molto altro.
- **SCHOOLOGY**

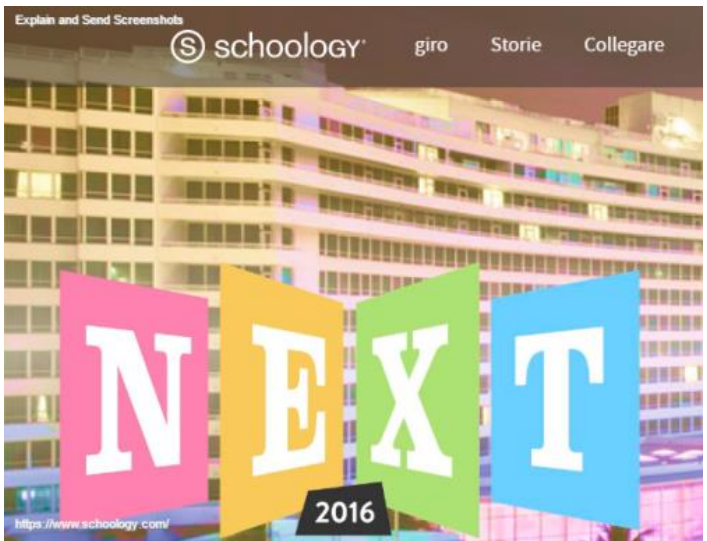

[Schoology](https://www.schoology.com/home.php) ha un'interfaccia volutamente "social networking", molto simile a Facebook. Nella sua versione *free* Schoology permette di:

- creare una o più **classi virtuali** all'interno dello stesso Istituto
- postare notizie allegandovi file di ogni tipo e link,
- commentare i post,
- lanciare sondaggi,
- aprire discussioni,
- creare cartelle di foto, video o di altro materiale che riguarda la classe. I **docenti possono**:
- organizzare le proprie **risorse didattiche** in un archivio e metterlo a disposizione degli alunni o di altri docenti.
- **assegnare compiti** di ogni tipo e verificare la preparazione dei propri studenti attraverso la somministrazione di test e quiz. Gli **alunni possono**
- **vedere (e rivedere) le correzioni apportate dai docenti**
- visualizzare risultati e correzioni in tempo reale.

## **WESCHOOL**

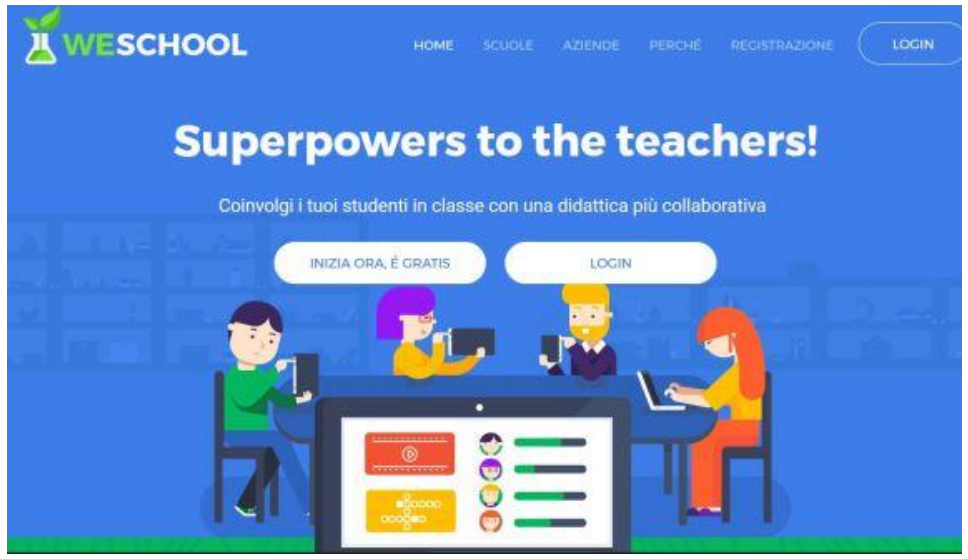

Che cosa puoi fare con WeSchool?

Ecco le "buone ragioni" per adottarla, sintetizzate dai creatori:

Se stai cercando una nuova piattaforma di elearning sei nel posto sbagliato. **WeSchool** non è solo uno strumento per la didattica a distanza: con WeSchool puoi **reinventare anche la formazione in presenza** creando le esperienze d'aula più coinvolgenti di sempre. **E per le scuole è gratis!**

Come? Integrando qualsiasi contenuto o servizio web che già usi.

Con WeSchool un articolo di Repubblica, un Ted Talk, la collaborazione su Google Docs un disegno e un test possono essere parte di un unico percorso… senza dover saltare da un sito all'altro!

## **Setting d'aula**

Aula con lim, postazioni informatiche

### **Materiali e strumenti**

Software, computer, rete internet

### **Valutazione sugli obiettivi raggiunti**

La valutazione prenderà in considerazione le capacità organizzative, digitali e computazionali dei docenti per la creazione dei prodotti digitali dei laboratori scelti, le capacità di ideazione e sviluppo del prodotto. Le tecnologie di comunicazione digitali e interattive. Valutare il proprio risultato, il valore della propria elaborazione.